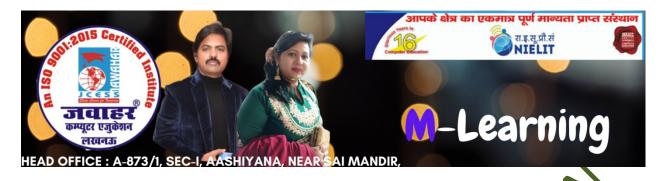

# Chapter-5 Presentation Using Power Point

### A. Multiple Choice Questions.

- 1. Which of the following views not one of Power Point views?
- a. Slide Sorter view

b. Slide view

c. Slide Show view

- d. Sorter view
- 2. The Save As dialog box can be used for?
- a. Saving the file for the first time
- b. Save the file by some alternative rame
- c. Saving a file in a format other than wor
- d. All of the above
- 3. In which tab to insert the video from file in Power Point 2013?
- a. Insert tab of media group
- b. Insert tab of symbols group
- c. Home tab of editing group
- d. Insert tab of images group
- 4. An electronic page in a presentation is called:
- a. Slide

b. W-slide

c. E-page

- d. Page
- 5. Which of the following shortcut used to insert New Slide?
- a. Cital N

b. Ctrl + N

c. Ctrl+ O

- d. None of the above
- 6. Which extension is given to the Power Point document by default?
- a. EXT

b. .COM

c. .PPT

d. None

| a. Format                                                                                                    | nus nas tne background?<br>b. View                                                                              |
|----------------------------------------------------------------------------------------------------|----------------------------------------------------------------------------------------------------|
| c. Insert                                                                                                    | d. Slide Show                                                                                                   |
|                                                                                                    | rue in relation to Clip Art?<br>able pictures in the Clip Art Gallery<br>on or a placeholder to insert Clip Art |
| 9. In which view does the not a. Normal view c. Both a and b                                                                              | tes pane appear? b. Outline view d. None of the above                                                           |
| 10. In Handout master, the fo                                                                                                    | ooter area appears at:<br>b. Bottom of the page                                                                 |
| c. Center of the page                                                                                                    | d. None of the above                                                                                            |
| 11. You can show the shortcut a. Clicking the shortcut butto b. Right clicking the current c. Clicking an icon on the cur d. Both a and b | slide                                                                                                    |
| 12. Which of the following alpresentation?                                                                                                | lows you to select move then one slide in a                                                                     |
| a. Alt + click each slide<br>c. Shift + click each slide                                                                                  | b. Shift + drag each slide<br>d. Ctrl + click each slide                                                        |
| 13. The Power Point view that                                                                                                    | at displays only text (title and bullets) is:                                                                   |
| a. Slide show<br>c. Note page view                                                                                                    | <ul><li>b. Slide sorter view</li><li>d. Outline view</li></ul>                                                  |
| 14. To add a header or footer                                                                                                    | r to your handout, you can use:                                                                                 |
| a. Title master                                                                                                    | b. Slide master                                                                                                 |
| c. Handout master                                                                                                    | d. All of the above                                                                                             |

- 15. What is the easy way to apply varied animation to text on slides?
- a. Apply effects in the custom animation text pane
- b. Apply an animation scheme
- c. Customize bullets with animated clipart
- d. All of the above

- B. State whether the following statements are True or False.
- 1. You can view a presentation using one out of ten views provided Power Point.
- 2. The Slide sorter view button automatically sort the sides alphabetically.
- 3. Outline view, Slide view, and Slide Show are different ways of viewing the same sets of slides.
- 4. Closing a presentation and exiting a Power Point is the same thing.
- 5. You shut down Power Point 2010 using the close button.
- 6. The first time you save a presentation ou must name it.
- 7. A text box can be placed anywhere on the slide.
- 8. Print settings and print preview appear side by side in the backstage view.
- 9. A table can be inserted in Rower Point slide only if MS-Word is also installed.
- 10. Animation effects appear in the design tab.
- 11. Both .wav and mit files are the two kind of sound effects files that can be added to the precentation.
- 12. Placeholder grow and shrink to accommodate any text that you enter.
- 13. Rotata is the term used when a clip art image changes the direction of faces.
- 14. In serting a new slide is used when you want to add a slide to an existing presentation.
- 15. Slide sorter view is the best way to use when setting transition effects for all slides in a presentation.

# C. Match the following:

| 1. To use when setting transition effects for all slides in a presentation:            | a. Method of moving item on a slide                   |
|----------------------------------------------------------------------------------------|-------------------------------------------------------|
| 2. Rehearsal:                                                                          | b. PowerPoint                                         |
| 3. Color Scheme:                                                                       | c. Slide sorter view                                  |
| 4. Motion Path:                                                                        | d. Predefine Ellipse metion                           |
| 5. Program used for presentation:                                                      | e. To set custom timings for slides in a presentation |
| 6. Power Point presentation are given extension:                                       | f. Slide show                                         |
| 7. A set of notes is required to aid the presenter:                                    | g. Speaker's notes                                    |
| 8. An electronic presentation, which can be run on the screen of your computer screen: | hpptx                                                 |
| 9. An electronic page that contains information about the presentation topic:          | i. Stide                                              |
| 10. A set of slide elements that help in creating a new slide for a presentation       | j. Slide master                                       |
|                                                                                        | k. Slide layout                                       |

#### D. Fill in the blanks

| a. Animation | b. Custom<br>animation | c. Subtitle        | d. Handout         | e. Slide<br>sorter view | f. Transition |
|--------------|------------------------|--------------------|--------------------|-------------------------|---------------|
| g. Templates | h. Slide<br>master     | i. Slide<br>master | j.<br>Placeholders | k. Slide                |               |

| 1. A slides contains various elements, namely title,       | drawing objects,         |
|------------------------------------------------------------|--------------------------|
| and clipart or pictures.                                   |                          |
| 2. The effects are used to apply movements to              | the images and objects   |
| in the slides.                                             |                          |
| 3. A is a special view of the presentation which           | is suitable to be        |
| printed and distributed to the audience.                   |                          |
| 4. Theeffects are special types of effects that a          | re allow you to specify  |
| how you want to navigate from one slide to the other.      |                          |
| 5 to set the timing for each objects.                      | 1/10                     |
| 6. Boxes contain object such as the slide title, bulleted  | text, charts, tables and |
| pictures are called                                        |                          |
| 7are the areas on the slide that are enclosed              | y dotted border.         |
| 8. In which view to change the order of slides             | view option.             |
| 9. The pre-defined style that can be used for presentation |                          |
| called                                                     |                          |
| 10option is used to make a similar types of for            | rmatting in every slide  |
| in PowerPoint                                              | 2                        |

## Answers

|   | 1. A        | 2. D  | 3. A  | 4. A  | 5. A  |   |
|---|-------------|-------|-------|-------|-------|---|
| A | 6. C        | 7. A  | 8. D  | 9. C  | 10.   | В |
|   | 11. B       | 12. C | 13. D | 14. C | 15. B |   |
| В | 1. F        | 2. T  | 3. T  | 4. T  | 5. T  |   |
| В | 6. T        | 7. T  | 8. T  | 9. T  | 10.   | F |
|   | 11T         | 12.T  | 13.T  | 14.T  | 15. T |   |
| С | 1. C        | 2. E  | 3. D  | 4. A  | 5. B  |   |
|   | 6. N        | 7. G  | 8. F  | 9. I  | 10.   | K |
| D | <b>1.</b> C | 2. A  | 3. D  | 4. F  | 5. B  |   |
| ע | 6. I        | 7. I  | 8. E  | 9. G  | 10.   | Н |